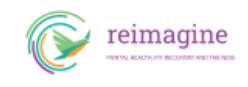

## **ܣܢܵܕܝܵܬܹ̈ܐ ܗܵܘܢܵܢܹ̈ܐ ܘܐܵܢܲܢܩܵܝܹ̈ܐ**

## **ܦܵܣܘܿܥܬܵܐ 5 – ܣܢܵܕܝܵܬܹ̈ܐ ܗܵܘܢܵܢܹ̈ܐ ܘܐܵܢܲܢܩܵܝܹ̈ܐ**

:רחמתה מחממתה NDIS הוא מסתמתמת מחמת מחמת מחמת מחמת המחמת המחמתמת ה

*ܗܵܘܢܵܢܹ̈ܐ ܘܐܵܢܲܢܩܵܝܹ̈ܐ' ܩܵܐ ܚܲܕ ܦܲܪܨܘܿܦܵܐ ܕܒܸܚܵܝܵܐ ܝܠܹܗ ܥܲܡ ܚܕܵܐ ܫܲܦܠܘܼܬܵܐ ܒܢܝܼܫܵܐ' ܠܸܚܵܝܵܐ 'ܚܲܝܹ̈ܐ ܥܝܵܕܵܝܹ̈ܐ' (ܐܲܚܢܲܢ ܒܘܼܫ ܡܲܚܘܼܒܹܐ ܝܘܲܚ ܕܡܲܦܠܸܚܲܚ ܦܸܬܓ݂ܵܡܵܐ 'ܚܲܝܹ̈ܐ ܡܵܪܹܐ* **(//רוחחחח חמתחמתה/ – ממתחה המתחה המתחה המתח"ר המתחתלות)** 

ܡܲܥܢܵܝܵܐ ܕܗܵܘܢܵܢܵܐ ܝܼܠܹܗ ܟܹܐܢܵܐ. ܡܲܥܢܵܝܵܐ ܕܐܵܢܲܢܩܵܝܵܐ ܝܼܠܹܗ ܕܐܲܚܬܘܿܢ ܫܲܪܝܼܪܵܐܝܼܬ ܣܢܝܼܩܹܐ ܝܬܘܿܢ ܒܸܕ ܝܵܗܒ݂ܝܼ ܙܘܼܙܹ̈ܐ ܩܵܐ ܡܸܢܕܝܼܵܢܹ̈ܐ ܕܗܵܘܢܵܢܹ̈ܐ ܝܢܵܐ ܘܕܐܲܚܬܘܿܢ ܣܢܝܼܩܹܐ ܝܬܘܿܢ ܕܗܵܘܝܼܬܘܿܢ NDIS .ܐܸܠܹܗ .התחתהתהת התחתהתהת התחתהתה התחתה התחתהתהלותה

**ܠܸܩܛܵܥܵܐ ܐܸܢ ܚܕܵܐ ܣܢܵܕܬܵܐ 'ܗܵܘܢܵܢܬܵܐ ܘܐܵܢܲܢܩܵܝܬܵܐ' ܝܠܵܗ،̇ ܘܲܟܝܼܠܘܼܬܵܐ ܐܘܼܡܬܵܝܬܵܐ ܕܥܲܪܵܒ݂ܘܼܬܵܐ :ܕܫܲܦܠܘܼܬܵܐ ܟܹܐ ܓܲܫܩܝܼ ܠ**

ܡܘܿܕܝ݇ ܢܸܣܒܲܬܘܼܬܵܐ ܗ̇ܝ ܐܝܼܬܠܵܗ ܠܫܲܦܠܘܼܬܵܘܟ݂ܘܿܢ ܢܲܦ̮ܫܵܢܵܝܬܵܐ ܘܫܲܘܬܵܦܵܝܬܵܐ ܡܘܿܕܝ݇ ܐܸܣܘܼܪܵܐ ܢܲܦܩܵܬܹ̈ܐ (ܡܲܨܪܵܦܹ̈ܐ) ܕܡ̣ܢ ܝܵܘܡܵܐ ܠܝܵܘܡܵܐ ܐܝܼܬܠܗܘܿܢ ܥܲܡ ܣܢܝܼܩܘܼܝܵܬܵܘܟ݂̈ܘܿܢ ∩∩∩∩∩∩∩∩ ܡܲܩܪܲܒ݂ܬܵܐ ܕܣܢܵܕܬܵܐ ܝܼܠܵܗ̇ ܒܚܲܕ ܛܝܼܡܵܐ ܕܵܩܪܵܢܵܐ ܟܡܵܐ ܠܚܝܼܡܵܐܝܼܬ ܦܠܵܚܵܐ ܝܠܵܗ̇ ܘܟܡܵܐ ܡܵܪܹܐ ܝܘܼܬܪܵܢܵܐ ܝܠܵܗ̇ ܐܲܝܢܝܼ ܣܢܵܕܝܵܬܹ̈ܐ ܐ݇ܚܹܪ݇ܢܹ̈ܐ ܕܐܲܚܬܘܿܢ ܗܵܫܵܐܝܼܬ ܐܝܼܬܠܵܘܟ݂ܘܿܢ – ܡ̣ܢ ܒܲܝܬܘܼܬܵܐ، ܘܡܲܣܸܡܵܢܹ̈ܐ ܕܒܵܠܵܐ،

רוחתתחמלות הרוחמלות החתהחתחתה

 $\bullet$  nnnnn.

ܠܵܐ ܡܲܢܫܝܼܬܘܿܢ، ܟܠܚܲܕ ܦܲܪܨܘܿܦܵܐ ܦܪܝܼܫܵܐ ܝܠܹܗ ܘܗܲܪ ܗܵܕܵܟ݂ ܦܪܝܼܫܹܐ ܝܢܵܐ ܣܢܝܼܩܘܼܝܵܬܲܝܗ̈ܝ ܕܣܢܵܕܬܵܐ. ܚܲܕ ܡܸܢܕܝܼ ܕܗܵܘܢܵܢܵܐ ܝܠܹܗ ܘܐܵܢܲܢܩܵܝܵܐ ܩܵܐܠܵܘܟ݂ܘܿܢ ܒܲܠܟܵܐ ܕܠܵܐ ܠܵܚܸܡ ܩܵܐ ܚܲܕ ܦܲܪܨܘܿܦܵܐ ܐ݇ܚܹܪ݇ܢܵܐ. ܐܸܢ ܘܲܟܝܼܠܘܼܬܵܐ ܐܘܼܡܬܵܝܬܵܐ ܕܥܲܪܵܒ݂ܘܼܬܵܐ ܕܫܲܦܠܘܼܬܵܐ ܩܵܛܥܵܐ ܕܚܲܕ ܡܸܢܕܝܼ ܠܵܐ ܝܠܹܗ ܗܵܘܢܵܢܵܐ ܘܐܵܢܲܢܩܵܝܵܐ، ܐܝܼܢܵܐ ܐܲܚܬܘܿܢ ܒܸܚܫܵܒ݂ܵܐ ܝܬܘܿܢ ܕܝܼܠܹܗ ܗܵܘܢܵܢܵܐ ܘܐܵܢܲܢܩܵܝܵܐ، ܐܵܢܲܢܩܵܝܬܵܐ ܝܠܵܗ̇ ܕܓ̰ܲܪܒܝܼܬܘܿܢ ܕܦܵܫܩܝܼܬܘܿܢ ܠܵܗ̇ ܬܲܚܡܲܢܬܵܘܟ݂ܘܿܢ ܒܓ̰ܲܘܲܒܬܵܐ ܕܒܘܼܩܵܪܹ̈ܐ ܕܒܥܸܠܸܠ. ܐܸܢ ܠܗܵܠܵܐ ܠܵܐ ܝܬܘܿܢ ܚܸܕܝܹܐ ܒܩܛܵܥܬܵܐ، [information \( ܡ](http://reimagine.today/step-4/requesting-a-review-of-a-decision/?lang=as)ܵܨܝܼܬܘܿܢ ܕܩܵܒ݂ܠܝܼܬܘܿܢ. ܨܲܚܨܘܼܢ ܠܵܗ̇ [ܡܲܘܕܥܵܢܘܼܬܵܐ ܒܘܼܬ ܡܲܩܪܲܒ݂ܬܵܐ ܕܚܕܵܐ ܩܒ݂ܵܠܬܵܐ ܠܲܐܟ݂ܵܐ](http://reimagine.today/step-4/requesting-a-review-of-a-decision/?lang=as) on making an appeal here) חחחחחח חחחחח.

no results